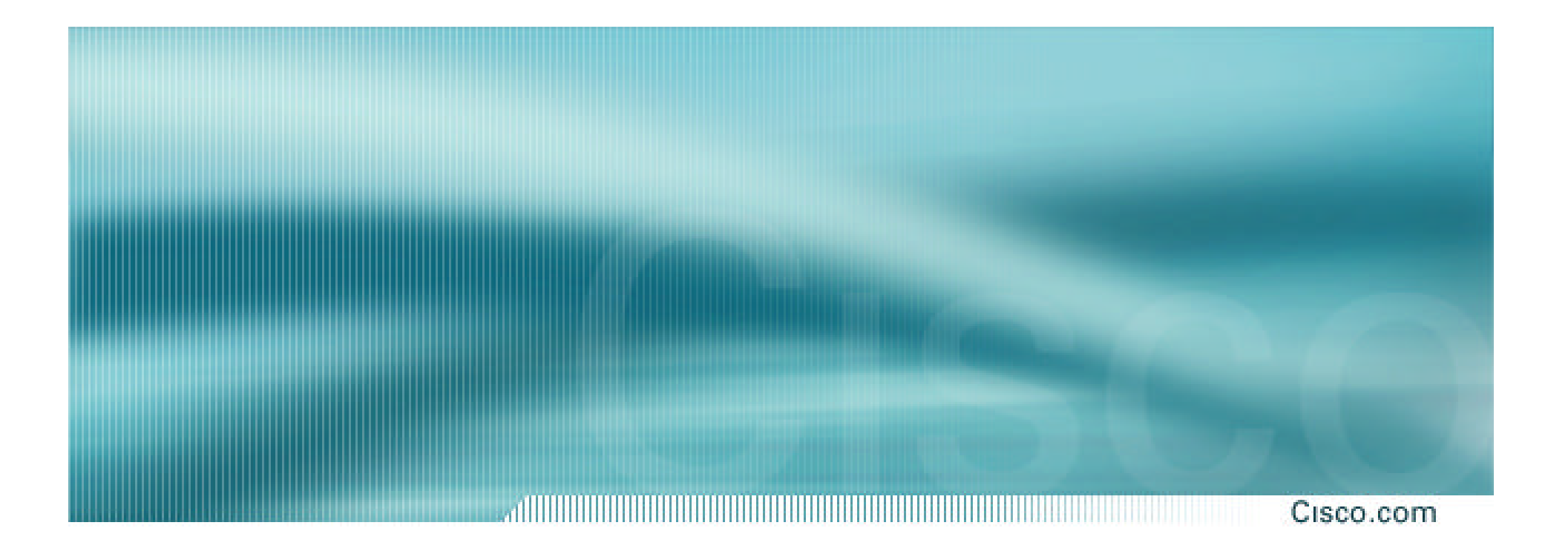

# **BGP and the Internet**

**Transit and Internet Exchange Points**

## **Definitions**

#### Cisco.com

## • **Transit – carrying traffic across a network, usually for a fee**

**traffic and prefixes originating from one AS are carried across an intermediate AS to reach their destination AS**

• **Exchange Points – common interconnect location where several ASes exchange routing information and traffic**

- **Only announce default to your BGP customers unless they need more prefixes**
- **Only accept the prefixes which your customer is entitled to originate**
- **If your customer hasn't told you he is providing transit, don't accept anything else**

## **ISP Transit Issues**

 $0.60m$ 

**Many mistakes are made on the Internet today due to incomplete understanding of how to configure BGP for transit**

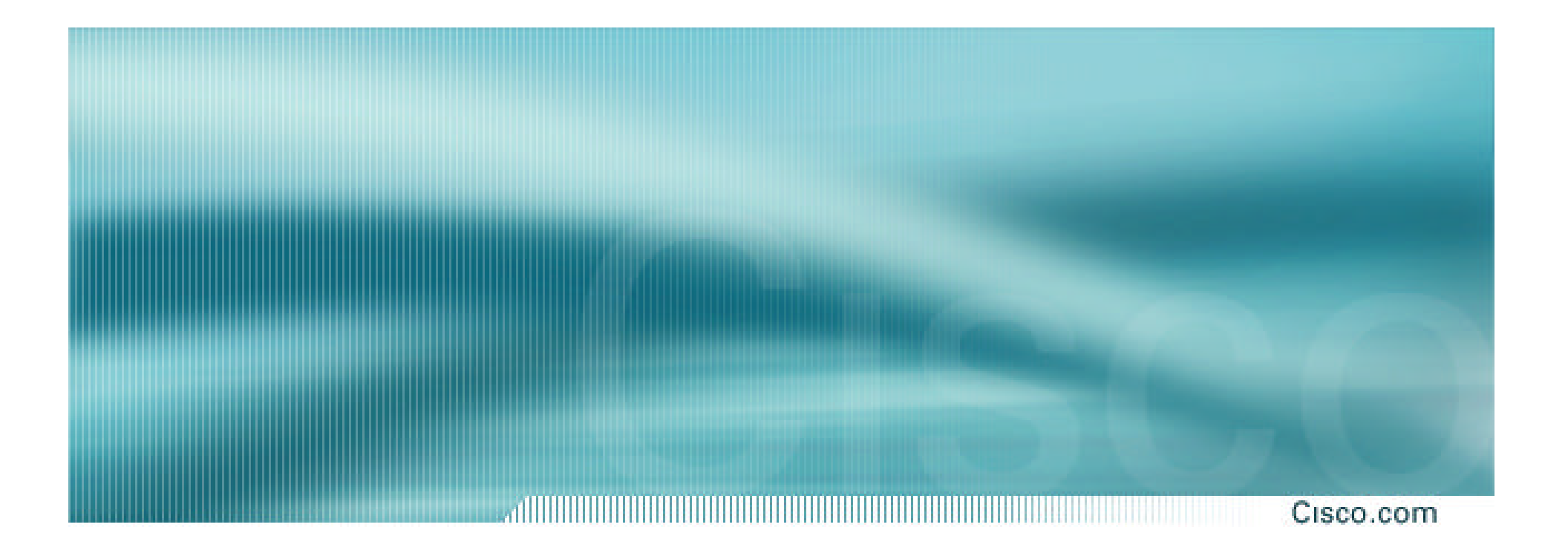

# **ISP Transit Provider**

**Simple Example**

#### Cisco.com

## • **AS130 and AS100 are stub/customer ASes of AS120**

**they may have their own peerings with other ASes**

**minimal routing table desired**

**minimum complexity required**

Cisco.com

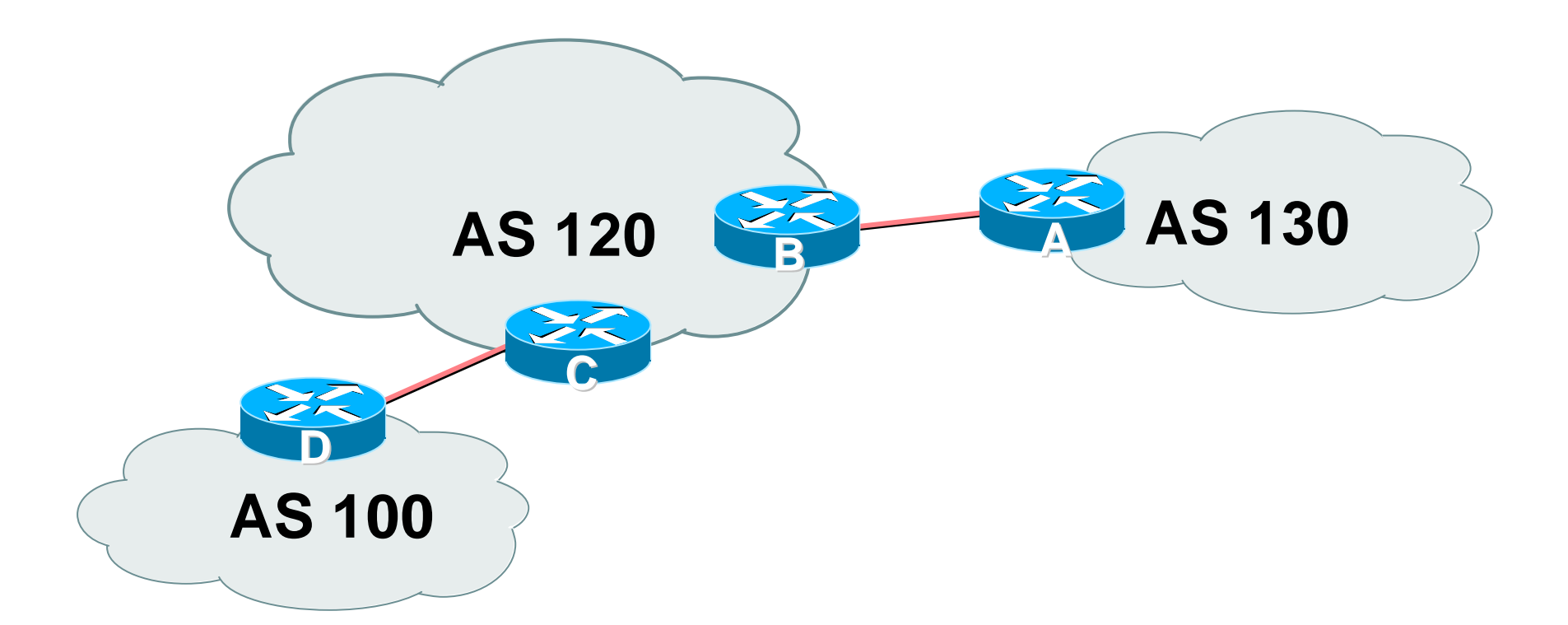

• **AS120 is transit provider between AS130 and AS100**

Cisco ISP Workshops © 2003, Cisco Systems, Inc. All rights reserved. 7

#### Cisco.com

### • **Router A Configuration**

```
router bgp 130
 network 221.10.0.0 mask 255.255.224.0
 neighbor 222.222.10.2 remote-as 120
 neighbor 222.222.10.2 prefix-list upstream out
 neighbor 222.222.10.2 prefix-list default in
!
ip prefix-list default permit 0.0.0.0/0
ip prefix-list upstream permit 221.10.0.0/19
!
ip route 221.10.0.0 255.255.224.0 null0
```
Cisco.com

## • **Router B Configuration**

**router bgp 120**

**neighbor 222.222.10.1 remote-as 130**

**neighbor 222.222.10.1 default-originate**

**neighbor 222.222.10.1 prefix-list Customer130 in**

**neighbor 222.222.10.1 prefix-list default out**

**!**

**ip prefix-list Customer130 permit 221.10.0.0/19**

**ip prefix-list default permit 0.0.0.0/0**

## • **Router B announces default to Router A, only accepts customer /19**

Cisco.com

## • **Router C Configuration**

**router bgp 120**

**neighbor 222.222.20.1 remote-as 100**

**neighbor 222.222.20.1 default-originate**

**neighbor 222.222.20.1 prefix-list Customer100 in**

**neighbor 222.222.20.1 prefix-list default out**

**!**

**ip prefix-list Customer100 permit 219.0.0.0/19**

**ip prefix-list default permit 0.0.0.0/0**

## • **Router C announces default to Router D, only accepts customer /19**

#### Cisco.com

### • **Router D Configuration**

```
router bgp 100
 network 219.0.0.0 mask 255.255.224.0
 neighbor 222.222.20.2 remote-as 120
 neighbor 222.222.20.2 prefix-list upstream out
 neighbor 222.222.20.2 prefix-list default in
!
ip prefix-list default permit 0.0.0.0/0
ip prefix-list upstream permit 219.0.0.0/19
!
ip route 219.0.0.0 255.255.224.0 null0
```
#### Cisco.com

## • **This is simple case:**

### **if AS130 or AS100 get another address block, it requires AS120 and their own filters to be changed**

**some ISP transit provider are better skilled at doing this than others!**

### **May not scale if they are frequently adding new prefixes**

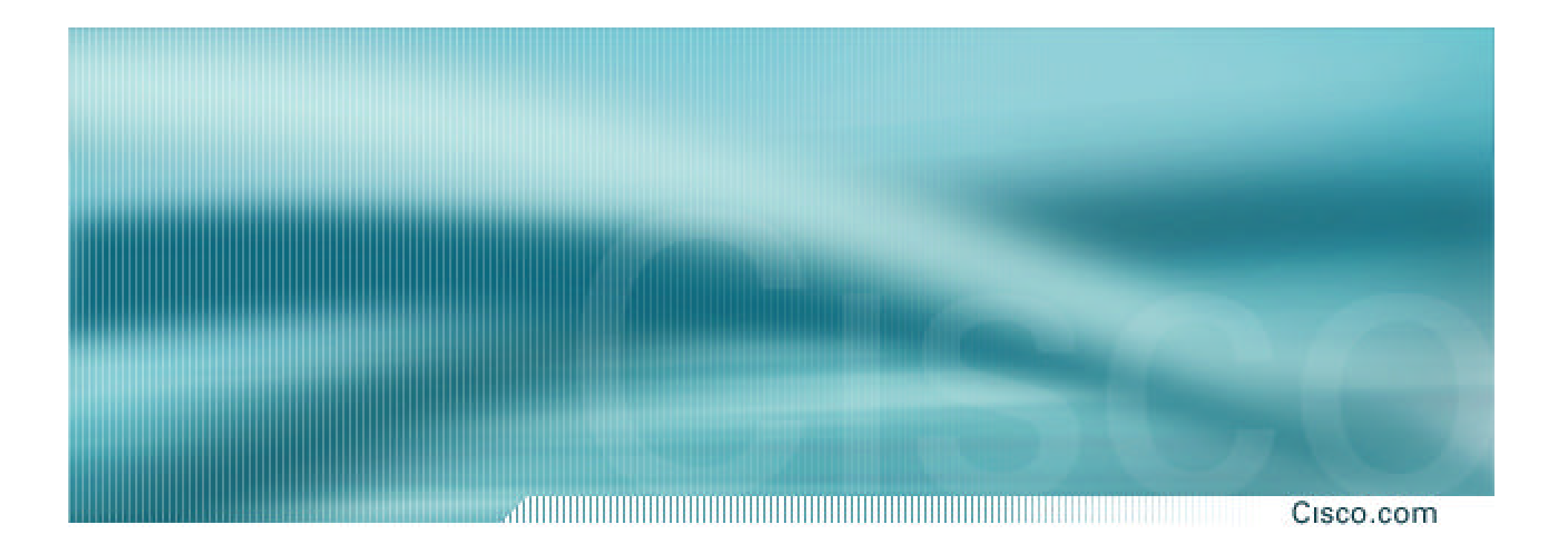

# **ISP Transit Provider**

**More complex Example 1**

#### Cisco.com

## • **AS130 and AS100 are stub/customer ASes of AS120**

**AS120 provides transit between AS130 and AS100 only**

**AS120 does not provide Internet connectivity to AS130**

Cisco.com

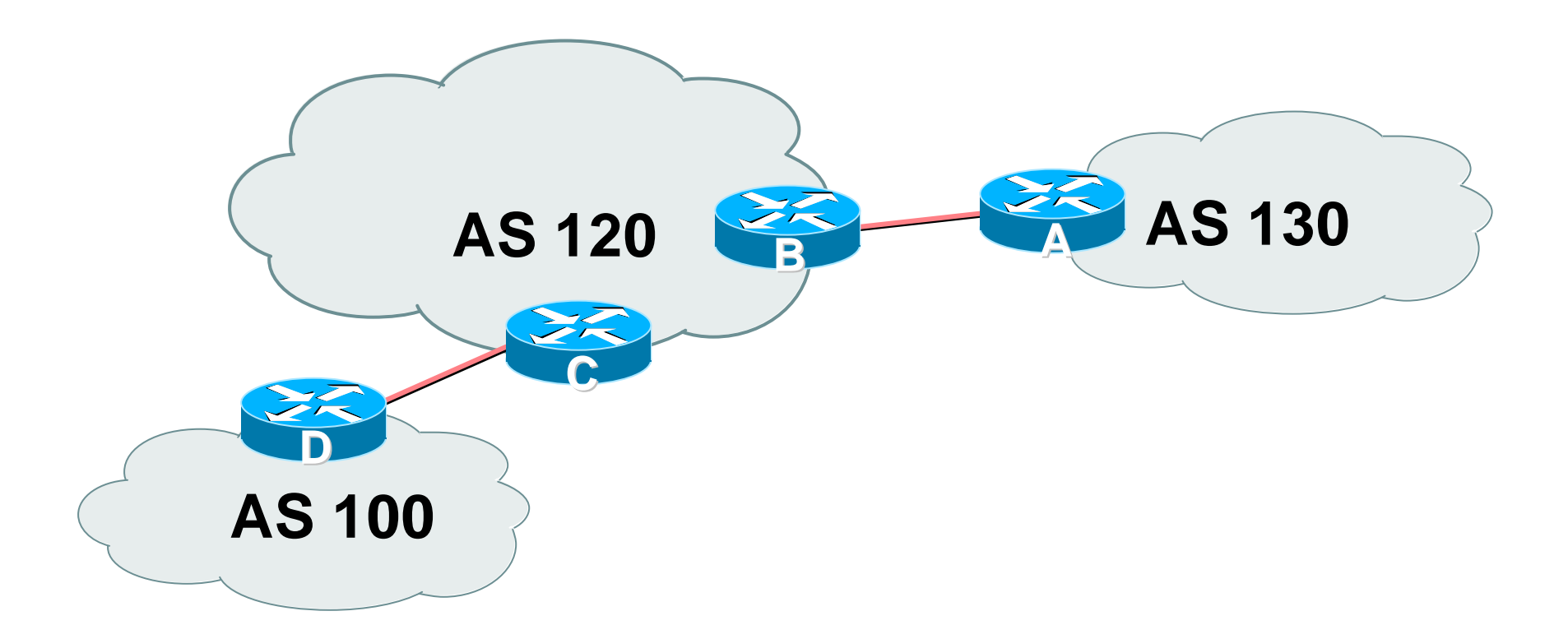

• **AS120 is transit provider between AS130 and AS100**

Cisco ISP Workshops  $\otimes$  2003, Cisco Systems, Inc. All rights reserved. 15

#### Cisco.com

### • **Router A Configuration**

```
router bgp 130
network 221.10.0.0 mask 255.255.224.0
neighbor 222.222.10.2 remote-as 120
neighbor 222.222.10.2 prefix-list upstream out
neighbor 222.222.10.2 prefix-list rfc1918-dsua in
!
ip prefix-list upstream permit 221.10.0.0/19
!
ip route 221.10.0.0 255.255.224.0 null0
```
Cisco.com

## • **Router B Configuration**

```
router bgp 120
```
**neighbor 222.222.10.1 remote-as 130**

**neighbor 222.222.10.1 prefix-list Customer130 in**

**neighbor 222.222.10.1 prefix-list rfc1918-sua out**

```
neighbor 222.222.10.1 filter-list 15 out
```
**!**

**ip as-path access-list 15 permit ^\$**

**ip as-path access-list 15 permit ^100\$**

**ip prefix-list Customer130 permit 221.10.0.0/19**

## • **Router B announces AS120 and AS100 prefixes to Router A, only accepts customer /19**

Cisco.com

## • **Router C Configuration**

**router bgp 120**

**neighbor 222.222.20.1 remote-as 100**

**neighbor 222.222.20.1 default-originate**

**neighbor 222.222.20.1 prefix-list Customer100 in**

**neighbor 222.222.20.1 prefix-list default out**

**!**

**ip prefix-list Customer100 permit 219.0.0.0/19**

**ip prefix-list default permit 0.0.0.0/0**

## • **Router C announces default to Router D, only accepts customer /19**

#### Cisco.com

### • **Router D Configuration**

```
router bgp 100
 network 219.0.0.0 mask 255.255.224.0
 neighbor 222.222.20.2 remote-as 120
 neighbor 222.222.20.2 prefix-list upstream out
 neighbor 222.222.20.2 prefix-list default in
!
ip prefix-list default permit 0.0.0.0/0
ip prefix-list upstream permit 219.0.0.0/19
!
ip route 219.0.0.0 255.255.224.0 null0
```
#### Cisco.com

## • **AS130 only hears AS120 and AS100 prefixes**

**inbound AS path filter on Router A is optional, but good practice (never trust a peer)**

**inbound Martian prefix-list filters are mandatory on all Internet peerings**

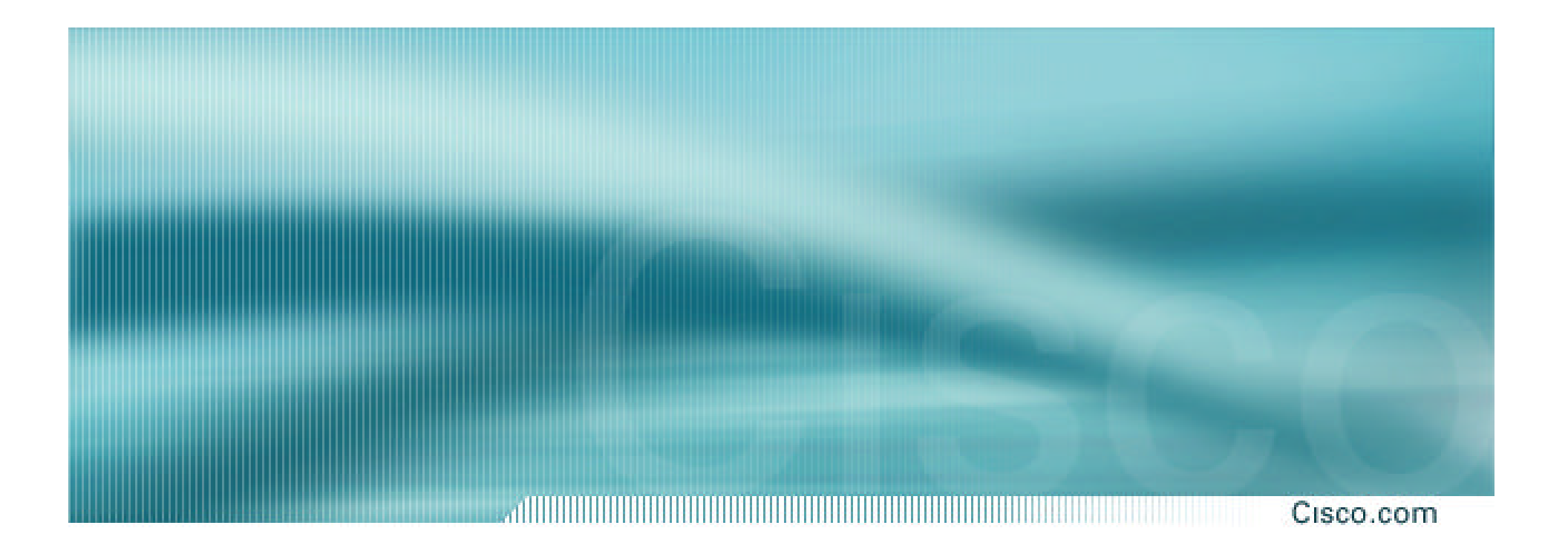

# **ISP Transit Provider**

**More complex Example 2**

#### Cisco.com

## • **AS130 and AS100 are stub/customer ASes of AS120**

**AS130 has many customers with their own ASes**

**AS105 doesn't get announced to AS120**

**AS120 provides transit between AS130 and AS100**

Cisco.com

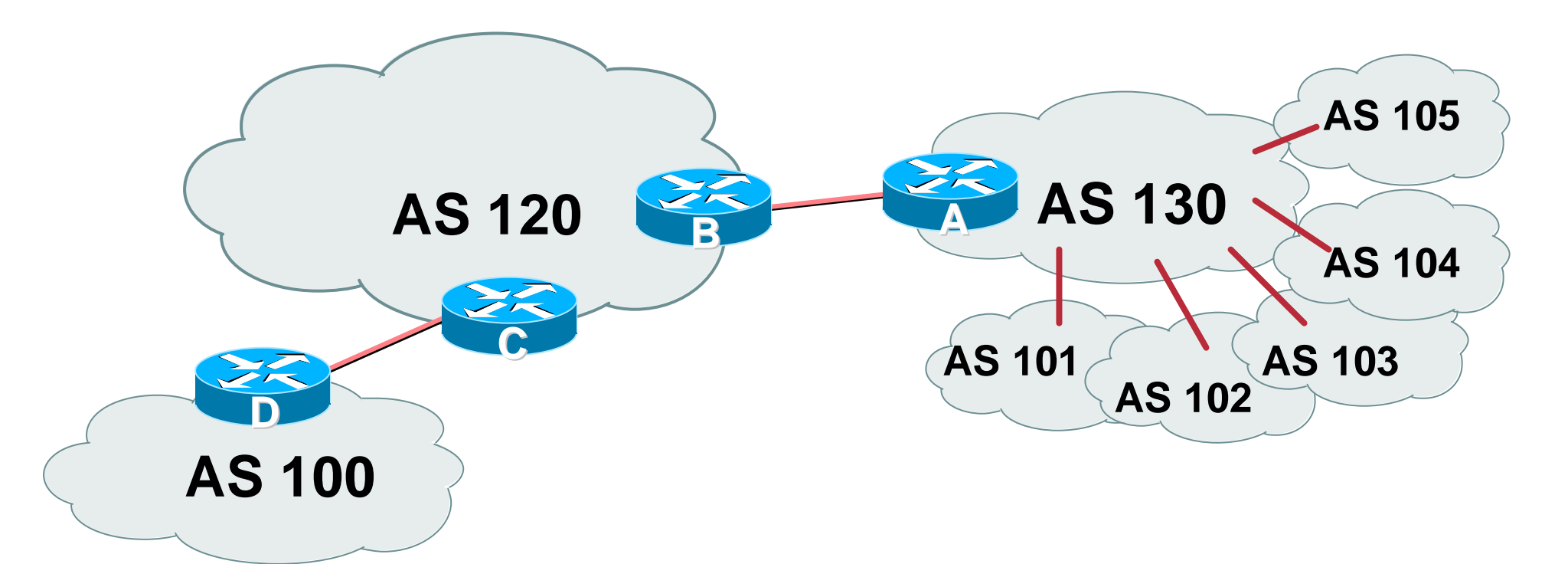

• **AS130 has several customer ASes connecting to its backbone**

Cisco ISP Workshops  $\odot$  2003, Cisco Systems, Inc. All rights reserved. 23 23

#### Cisco.com

#### • **Router A Configuration**

```
router bgp 130
network 221.10.0.0 mask 255.255.224.0
neighbor 222.222.10.2 remote-as 120
neighbor 222.222.10.2 prefix-list upstream-out out
neighbor 222.222.10.2 filter-list 5 out
neighbor 222.222.10.2 prefix-list upstream-in in
!
ip route 221.10.0.0 255.255.224.0 null0 250
!
..next slide
```

```
!
! As-path filters..
ip as-path access-list 5 permit ^$
ip as-path access-list 5 permit ^(101_)+$
ip as-path access-list 5 permit ^102$
ip as-path access-list 5 permit ^103$
ip as-path access-list 5 permit ^104$
ip as-path access-list 5 deny ^105_
!
..next slide
```
#### Cisco.com

**! Outbound Martian prefixes to be blocked to eBGP peers ip prefix-list upstream-out deny 0.0.0.0/8 le 32 ip prefix-list upstream-out deny 10.0.0.0/8 le 32 ip prefix-list upstream-out deny 127.0.0.0/8 le 32 ip prefix-list upstream-out deny 169.254.0.0/16 le 32 ip prefix-list upstream-out deny 172.16.0.0/12 le 32 ip prefix-list upstream-out deny 192.0.2.0/24 le 32 ip prefix-list upstream-out deny 192.168.0.0/16 le 32 ip prefix-list upstream-out deny 224.0.0.0/3 le 32 ip prefix-list upstream-out deny 0.0.0.0/0 ge 25 ! Extra prefixes ip prefix-list upstream-out deny 221.10.0.0/19 ge 20 ip prefix-list upstream-out permit 0.0.0.0/0 le 32** ..next slide

```
! Inbound Martian prefixes to be blocked from eBGP peers
ip prefix-list upstream-in deny 0.0.0.0/8 le 32
ip prefix-list upstream-in deny 10.0.0.0/8 le 32
ip prefix-list upstream-in deny 127.0.0.0/8 le 32
ip prefix-list upstream-in deny 169.254.0.0/16 le 32
ip prefix-list upstream-in deny 172.16.0.0/12 le 32
ip prefix-list upstream-in deny 192.0.2.0/24 le 32
ip prefix-list upstream-in deny 192.168.0.0/16 le 32
ip prefix-list upstream-in deny 224.0.0.0/3 le 32
ip prefix-list upstream-in deny 0.0.0.0/0 ge 25
! Extra prefixes
ip prefix-list upstream-in deny 221.10.0.0/19 le 32
ip prefix-list upstream-in permit 0.0.0.0/0 le 32
!
```
Cisco.com

#### • **Router B Configuration**

```
router bgp 120
```
**neighbor 222.222.10.1 remote-as 130**

**neighbor 222.222.10.1 prefix-list rfc1918-sua in**

**neighbor 222.222.10.1 prefix-list rfc1918-sua out**

**neighbor 222.222.10.1 filter-list 10 in**

**neighbor 222.222.10.1 filter-list 15 out**

**!**

**ip as-path access-list 15 permit ^\$**

```
ip as-path access-list 15 permit ^100$
```
### **Router B announces AS120 and AS100 prefixes to Router A, and accepts all AS130 customer ASes**

Cisco.com

## • **Router C Configuration**

**router bgp 120**

**neighbor 222.222.20.1 remote-as 100**

**neighbor 222.222.20.1 default-originate**

**neighbor 222.222.20.1 prefix-list Customer100 in**

**neighbor 222.222.20.1 prefix-list default out**

**!**

**ip prefix-list Customer100 permit 219.0.0.0/19**

**ip prefix-list default permit 0.0.0.0/0**

## • **Router C announces default to Router D, only accepts customer /19**

#### Cisco.com

### • **Router D Configuration**

```
router bgp 100
 network 219.0.0.0 mask 255.255.224.0
 neighbor 222.222.20.2 remote-as 120
 neighbor 222.222.20.2 prefix-list upstream out
 neighbor 222.222.20.2 prefix-list default in
!
ip prefix-list default permit 0.0.0.0/0
ip prefix-list upstream permit 219.0.0.0/19
!
ip route 219.0.0.0 255.255.224.0 null0
```
#### Cisco.com

## • **AS130 only hears AS120 and AS100 prefixes**

**inbound AS path filter on Router A is optional, but good practice (never trust a peer)**

**Special Use Address prefix-list filters are required on all Internet peerings**

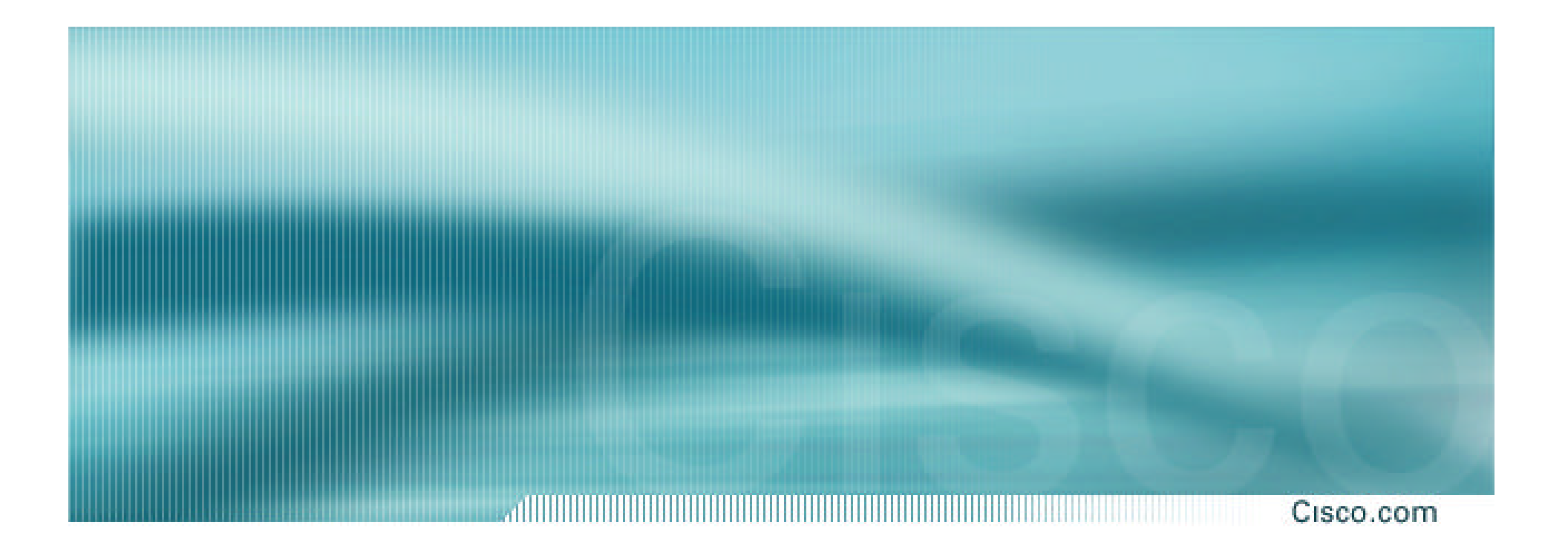

# **ISP Transit Provider**

**More complex Example 3**

#### Cisco.com

## • **AS130 and AS100 are stub/customer ASes of AS120**

**AS130 has many customers with their own ASes**

**AS105 doesn't get announced to AS120**

**AS120 provides transit between AS130 and AS100**

• **Same example as previously but using communities**

Cisco.com

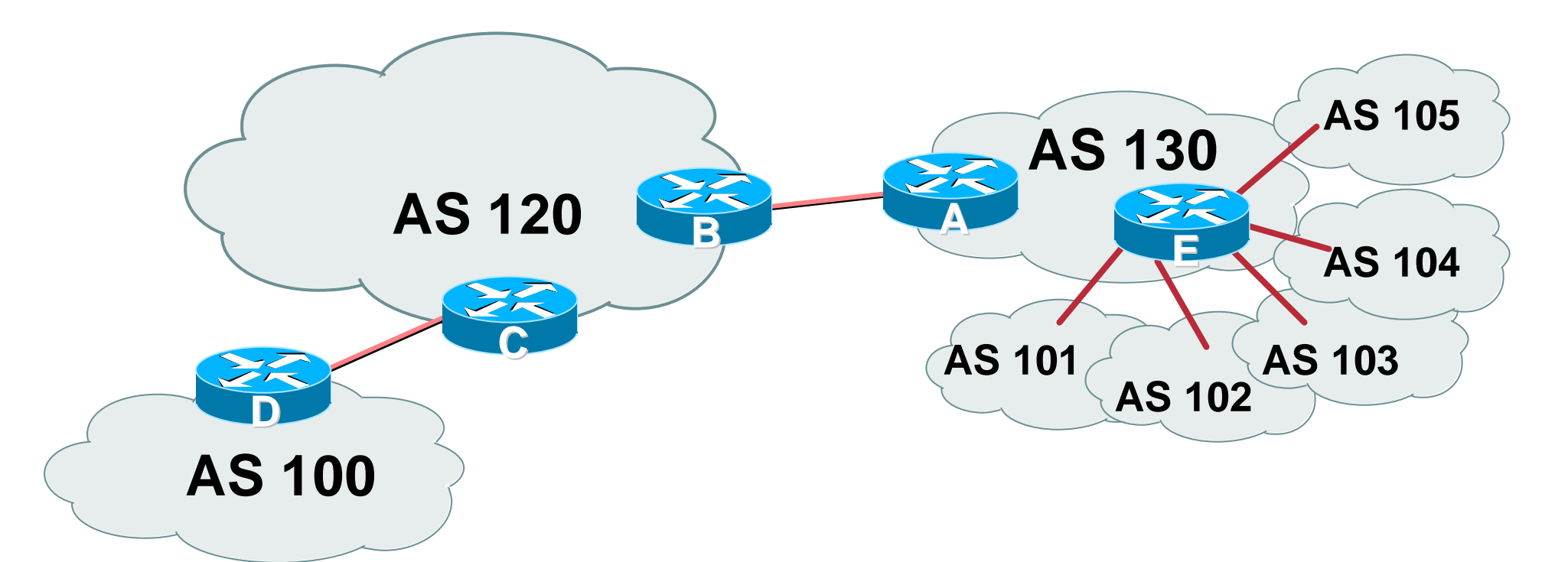

• **AS130 has several customer ASes connecting to its backbone**

Cisco ISP Workshops  $\otimes$  2003, Cisco Systems, Inc. All rights reserved. 34

#### Cisco.com

## • **Router A configuration is greatly simplified**

**all prefixes to be announced to upstream are marked with community 130:5100**

**route-map on outbound peering implements community policy**

**Martian prefix-lists still required**

#### Cisco.com

## • **Router A Configuration**

```
router bgp 130
```

```
network 221.10.0.0 mask 255.255.224.0 route-map setcomm
```

```
neighbor 222.222.10.2 remote-as 120
```

```
neighbor 222.222.10.2 prefix-list upstream-out out
```

```
neighbor 222.222.10.2 route-map to-AS120 out
```

```
neighbor 222.222.10.2 prefix-list upstream-in in
```

```
!
```

```
ip route 221.10.0.0 255.255.224.0 null0 250
```
**!**

```
..next slide
```
#### Cisco.com

```
!
ip community-list 5 permit 130:5100
!
! Set community on local prefixes
route-map setcomm permit 10
 set community 130:5100
!
route-map to-AS120 permit 10
match community 5
!
```
### • **upstream-in and upstream-out prefix-lists are the same as in the previous example**

Cisco ISP Workshops  $\oslash$  2003, Cisco Systems, Inc. All rights reserved. 37

Cisco.com

## • **Router E Configuration**

**router bgp 130**

**neighbor x.x.x.x remote-as 101**

**neighbor x.x.x.x default-originate**

**neighbor x.x.x.x prefix-list customer101 in**

*neighbor x.x.x.x route-map bgp-cust-in in*

**neighbor x.x.x.x prefix-list default out**

**neighbor x.x.x.x remote-as 102**

**neighbor x.x.x.x default-originate**

**neighbor x.x.x.x prefix-list customer102 in**

*neighbor x.x.x.x route-map bgp-cust-in in*

**neighbor x.x.x.x prefix-list default out**

..next slide

```
Cisco.com
```

```
neighbor s.s.s.s remote-as 105
 neighbor s.s.s.s default-originate
 neighbor s.s.s.s prefix-list customer105 in
 neighbor s.s.s.s route-map no-transit in
neighbor s.s.s.s prefix-list default out
!
! Set community on eBGP customers announced to AS120
route-map bgp-cust-in permit 10
 set community 130:5100
route-map no-transit permit 10
 set community 130:5199
```
## **Notice that AS105 peering has no route-map to set the community policy**

#### Cisco.com

## • **AS130 only announces the community 130:5100 to AS120**

- **Notice how Router E tags the prefixes to be announced to AS120 with community 130:5100**
- **More efficient to manage than using filter lists**

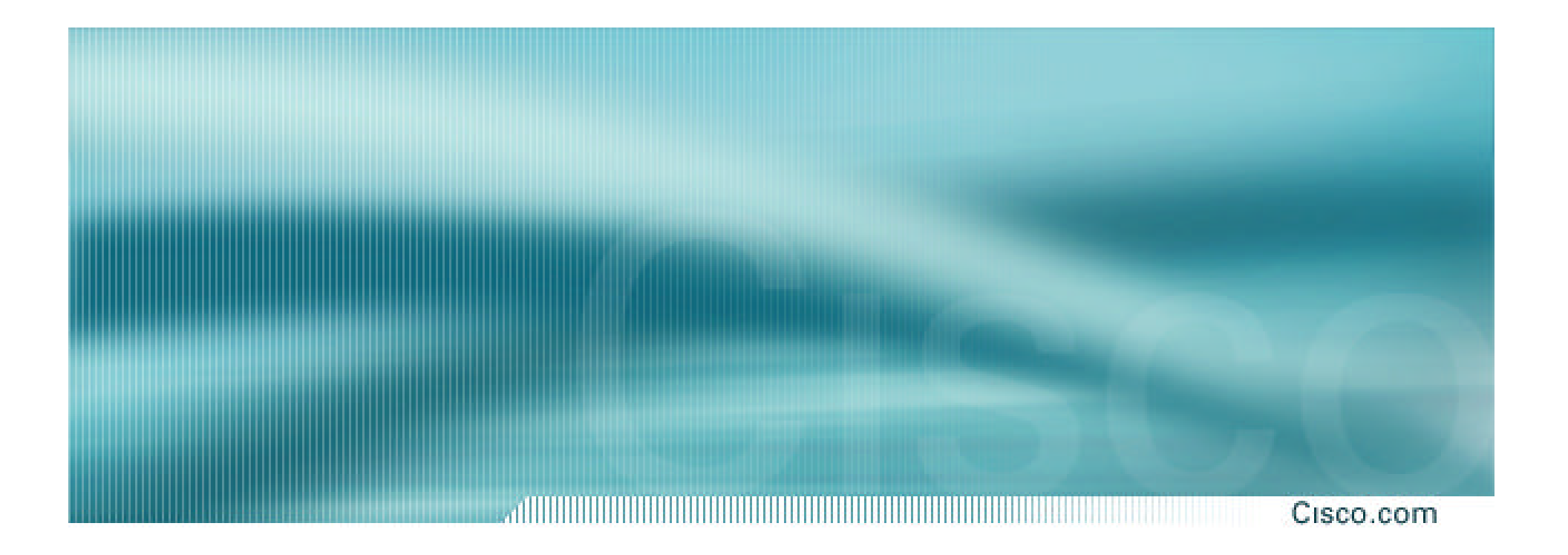

# **Exchange Points**

**Simple Example**

## **Exchange Point Example**

Cisco.com

• **Exchange point with 6 ASes present Layer 2 – ethernet switch**

• **Each ISP peers with the other**

**NO transit across the IXP allowed**

## **Exchange Point**

Cisco.com

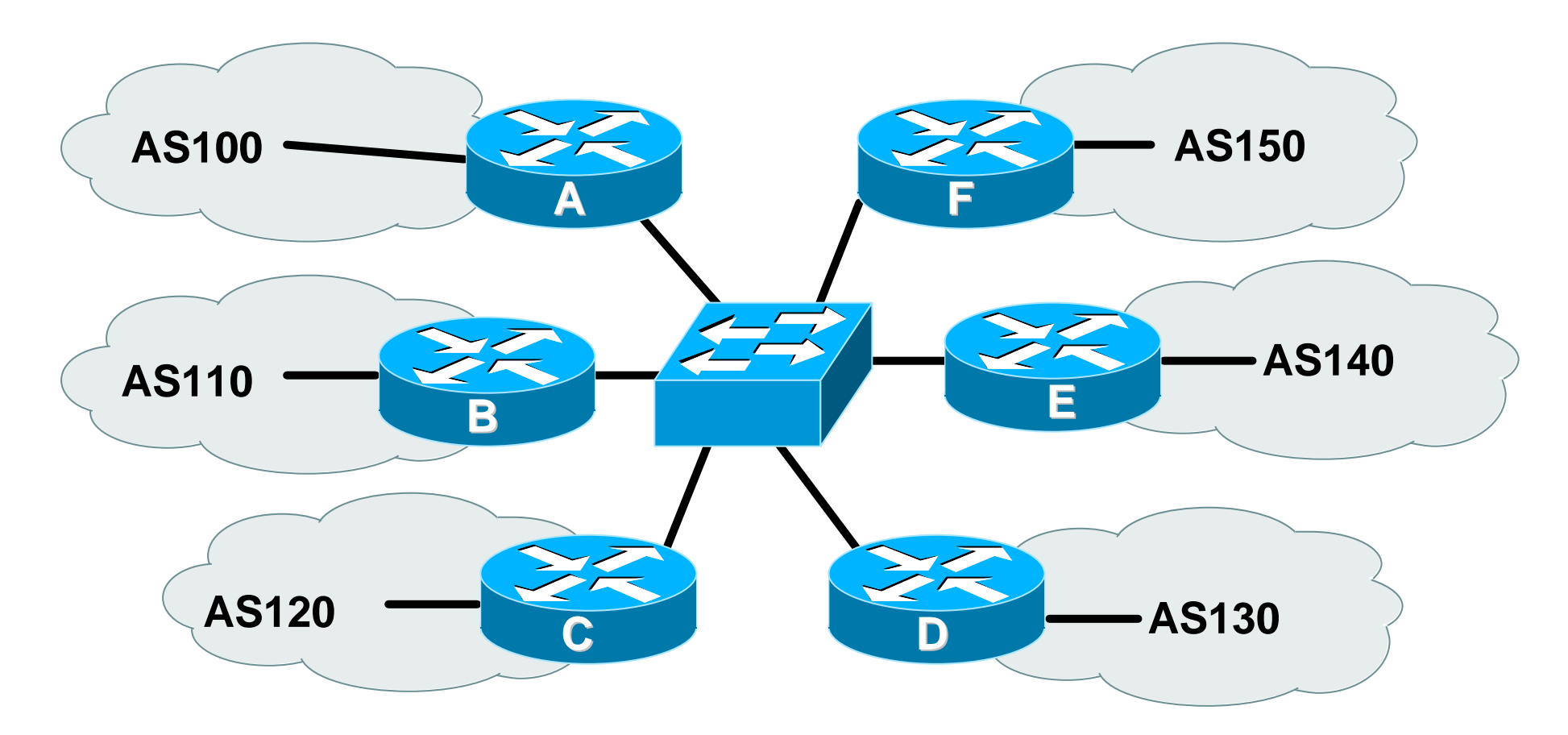

**each of these represents a border router in a different autonomous system**

## **Exchange Point Router A configuration**

Cisco.com

```
interface fastethernet 0/0
```

```
description Exchange Point LAN
```
- **ip address 220.5.10.2 mask 255.255.255.224**
- **ip verify unicast reverse-path**
- **no ip directed-broadcast**
- **no ip proxy-arp**
- **no ip redirects**

```
!
```
**router bgp 100**

**network 221.10.0.0 mask 255.255.224.0**

**neighbor ixp-peers peer-group**

**neighbor ixp-peers soft-reconfiguration in**

**neighbor ixp-peers prefix-list myprefixes out**

```
..next slide
```
## **Exchange Point**

- **neighbor 220.5.10.2 remote-as 110**
- **neighbor 222.5.10.2 peer-group ixp-peers**
- **neighbor 222.5.10.2 prefix-list peer110 in**
- **neighbor 220.5.10.3 remote-as 120**
- **neighbor 222.5.10.3 peer-group ixp-peers**
- **neighbor 222.5.10.3 prefix-list peer120 in**
- **neighbor 220.5.10.4 remote-as 130**
- **neighbor 222.5.10.4 peer-group ixp-peers**
- **neighbor 222.5.10.4 prefix-list peer130 in**
- **neighbor 220.5.10.5 remote-as 140**
- **neighbor 222.5.10.5 peer-group ixp-peers**
- **neighbor 222.5.10.5 prefix-list peer140 in**
- **neighbor 220.5.10.6 remote-as 150**
- **neighbor 222.5.10.6 peer-group ixp-peers**
- **neighbor 222.5.10.6 prefix-list peer150 in**

## **Exchange Point**

Cisco.com

**! ip route 221.10.0.0 255.255.224.0 null0 ! ip prefix-list myprefixes permit 221.10.0.0/19 ip prefix-list peer110 permit 222.0.0.0/19 ip prefix-list peer120 permit 222.30.0.0/19 ip prefix-list peer130 permit 222.12.0.0/19 ip prefix-list peer140 permit 222.18.128.0/19 ip prefix-list peer150 permit 222.1.32.0/19 !**

Cisco ISP Workshops  $\oslash$  2003, Cisco Systems, Inc. All rights reserved. 46

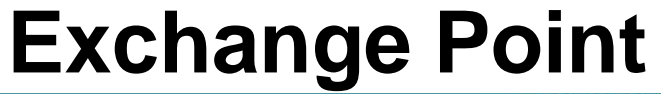

- **Configuration of the other routers in the AS is similar in concept**
- **Notice inbound and outbound prefix filters outbound announces myprefixes only inbound accepts peer prefixes only**

## **Exchange Point**

#### Cisco.com

• **Ethernet port configuration use** *ip verify unicast reverse-path* **helps prevent "stealing of bandwidth"**

• **IXP border router must NOT carry prefixes with origin outside local AS and IXP participant ASes**

**helps prevent "stealing of bandwidth"**

## **Exchange Point**

#### Cisco.com

## • **Issues:**

**AS100 needs to know all the prefixes its peers are announcing**

**New prefixes requires the prefix-lists to be updated**

• **Alternative solutions**

**Use the Internet Routing Registry to build prefix list Use AS Path filters (could be risky)**

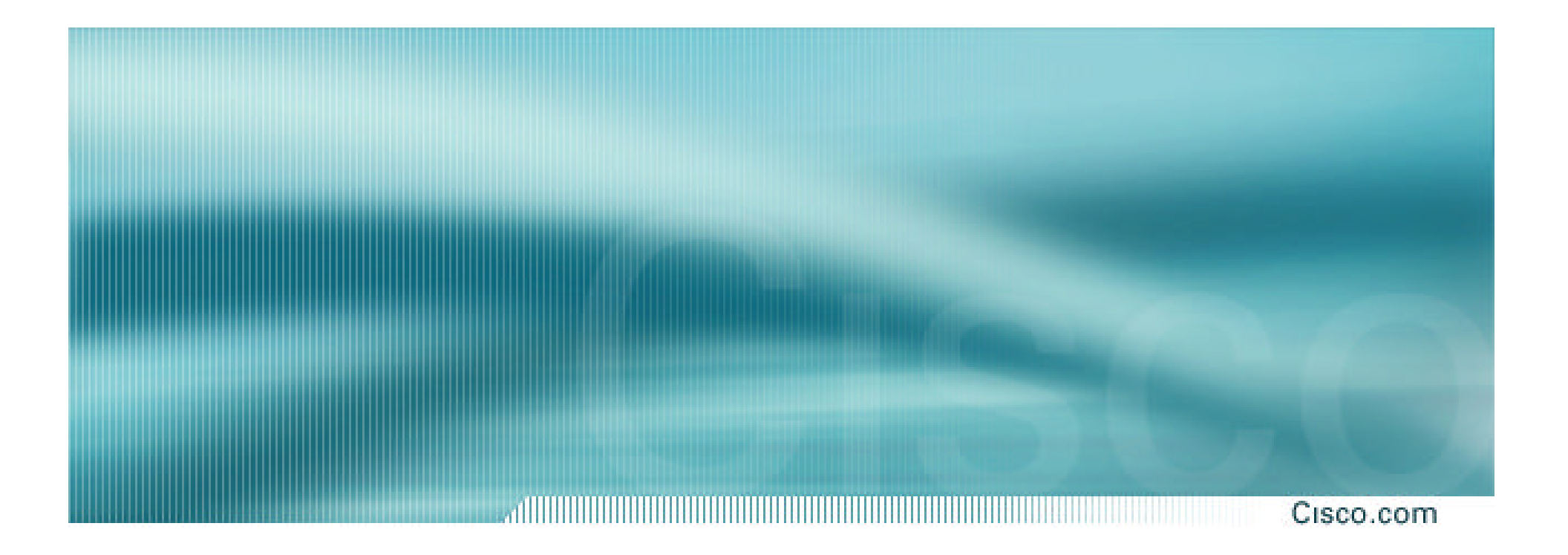

# **Exchange Points**

**More Complex Example**

## **Exchange Point Example**

Cisco.com

## • **Exchange point with 6 ASes present**

**Layer 2 – ethernet switch**

## • **Each ISP peers with the other**

**NO transit across the IXP allowed**

**ISPs at exchange points provide transit to their customers**

## **Exchange Point**

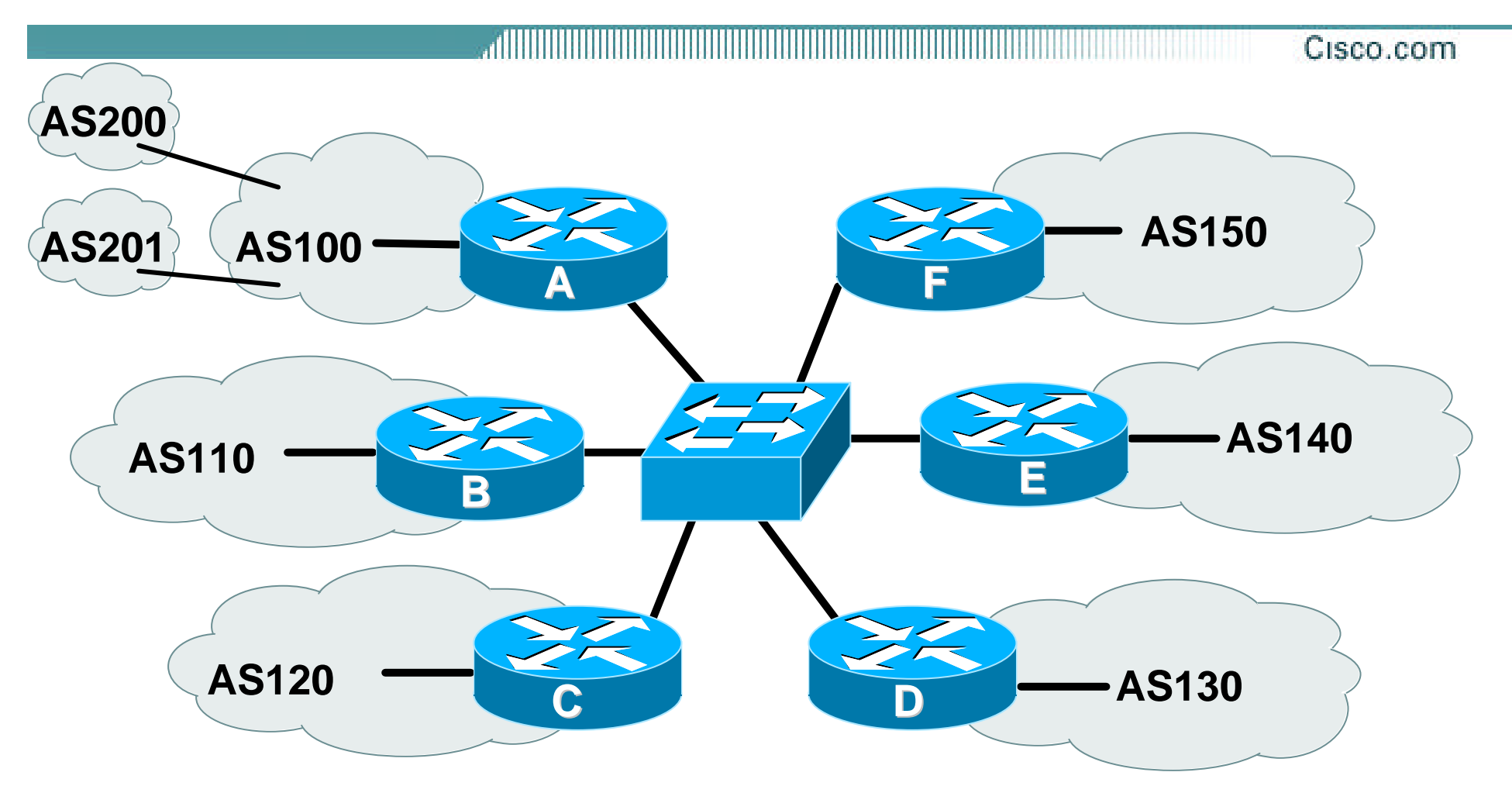

**each of these represents a border router in a different autonomous system**

## **Exchange Point Router A configuration**

```
interface fastethernet 0/0
  description Exchange Point LAN
   ip address 220.5.10.2 mask 255.255.255.224
   ip verify unicast reverse-path
   no ip directed-broadcast
  no ip proxy-arp
  no ip redirects
  !
 router bgp 100
  network 221.10.0.0 mask 255.255.224.0
  neighbor ixp-peers peer-group
   neighbor ixp-peers soft-reconfiguration in
  neighbor ixp-peers prefix-list rfc1918-sua out
   neighbor ixp-peers filter-list 10 out
..next slide
```
## **Exchange Point**

- **neighbor 220.5.10.2 remote-as 110**
- **neighbor 222.5.10.2 peer-group ixp-peers**
- **neighbor 222.5.10.2 prefix-list peer110 in**
- **neighbor 220.5.10.3 remote-as 120**
- **neighbor 222.5.10.3 peer-group ixp-peers**
- **neighbor 222.5.10.3 prefix-list peer120 in**
- **neighbor 220.5.10.4 remote-as 130**
- **neighbor 222.5.10.4 peer-group ixp-peers**
- **neighbor 222.5.10.4 prefix-list peer130 in**
- **neighbor 220.5.10.5 remote-as 140**
- **neighbor 222.5.10.5 peer-group ixp-peers**
- **neighbor 222.5.10.5 prefix-list peer140 in**
- **neighbor 220.5.10.6 remote-as 150**
- **neighbor 222.5.10.6 peer-group ixp-peers**
- **neighbor 222.5.10.6 prefix-list peer150 in**

## **Exchange Point**

```
!
ip route 221.10.0.0 255.255.224.0 null0
!
ip as-path access-list 10 permit ^$
ip as-path access-list 10 permit ^200$
ip as-path access-list 10 permit ^201$
!
ip prefix-list myprefixes permit 221.10.0.0/19
ip prefix-list peer110 permit 222.0.0.0/19
ip prefix-list peer120 permit 222.30.0.0/19
ip prefix-list peer130 permit 222.12.0.0/19
ip prefix-list peer140 permit 222.18.128.0/19
ip prefix-list peer150 permit 222.1.32.0/19
!
```
#### Cisco.com

## • **Notice the change in router A's configuration**

**filter-list instead of prefix-list permits local and customer ASes out to exchange**

**prefix-list blocks Special Use Address prefixes – rest get out, could be risky**

• **Other issues as previously**

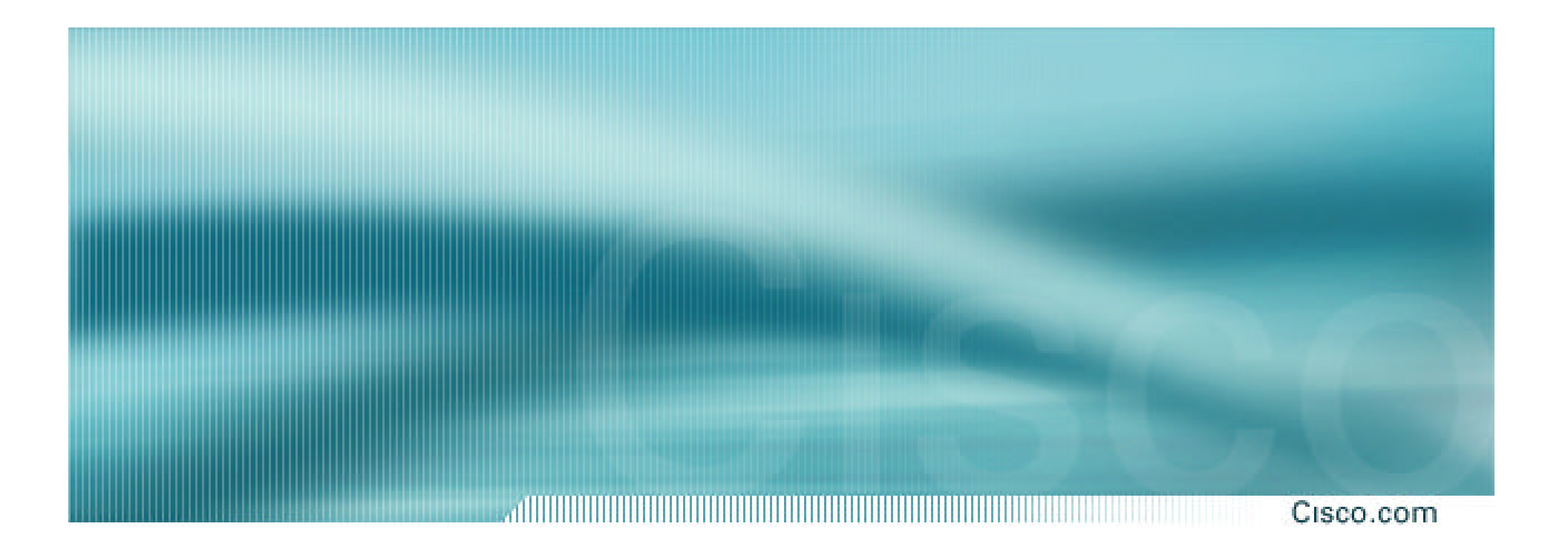

# **BGP and the Internet**

**Transit and Internet Exchange Points**